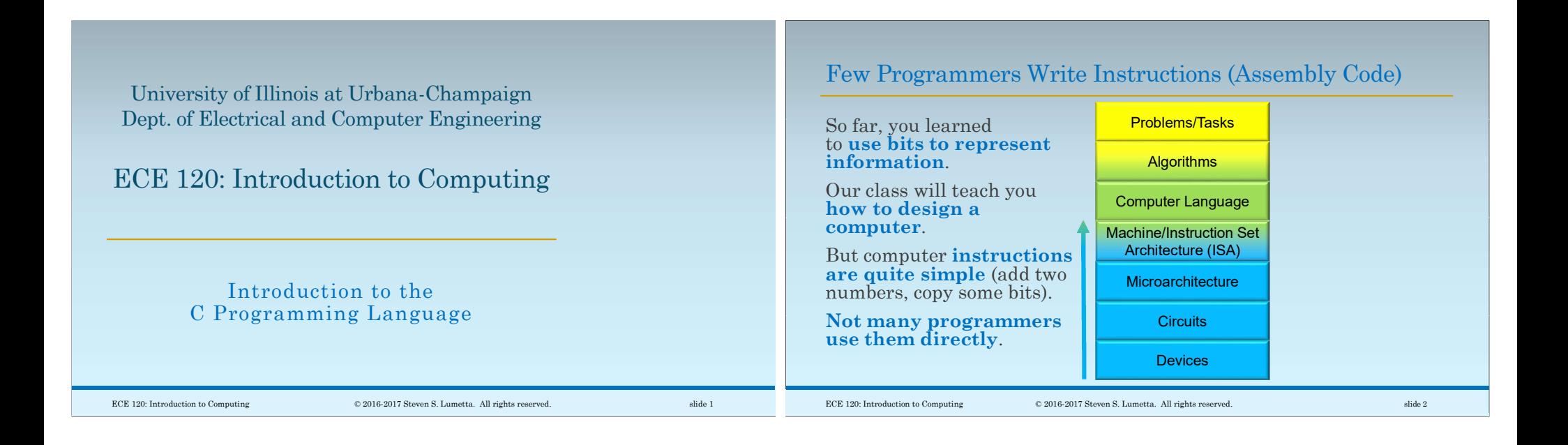

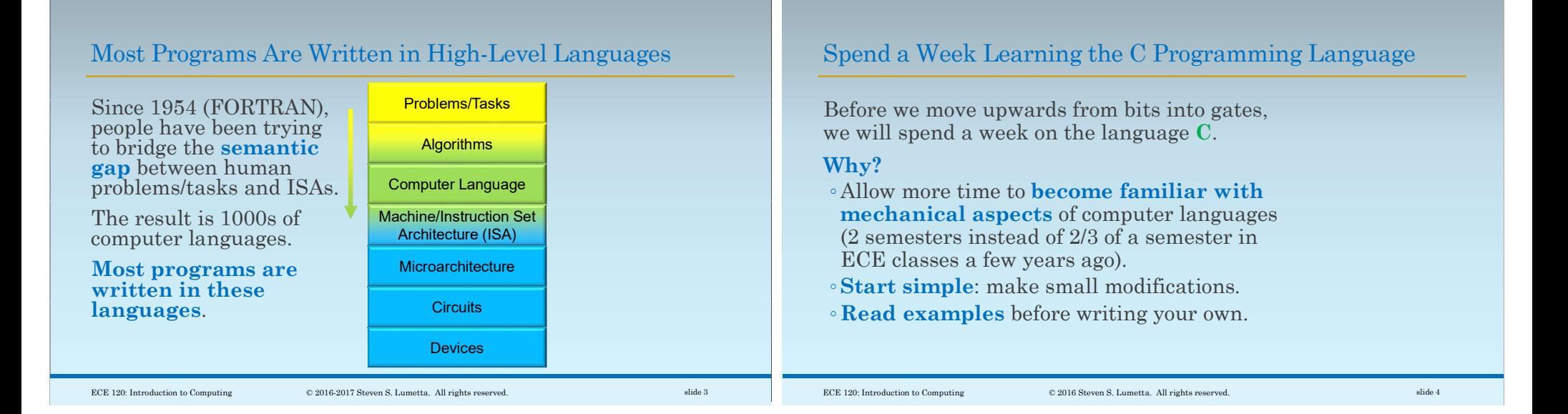

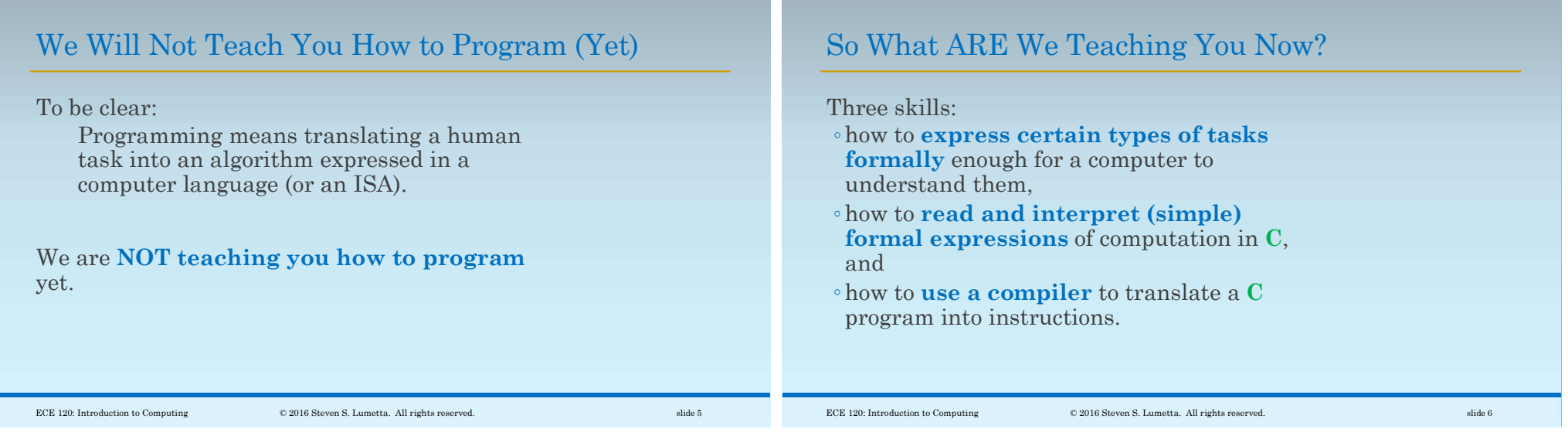

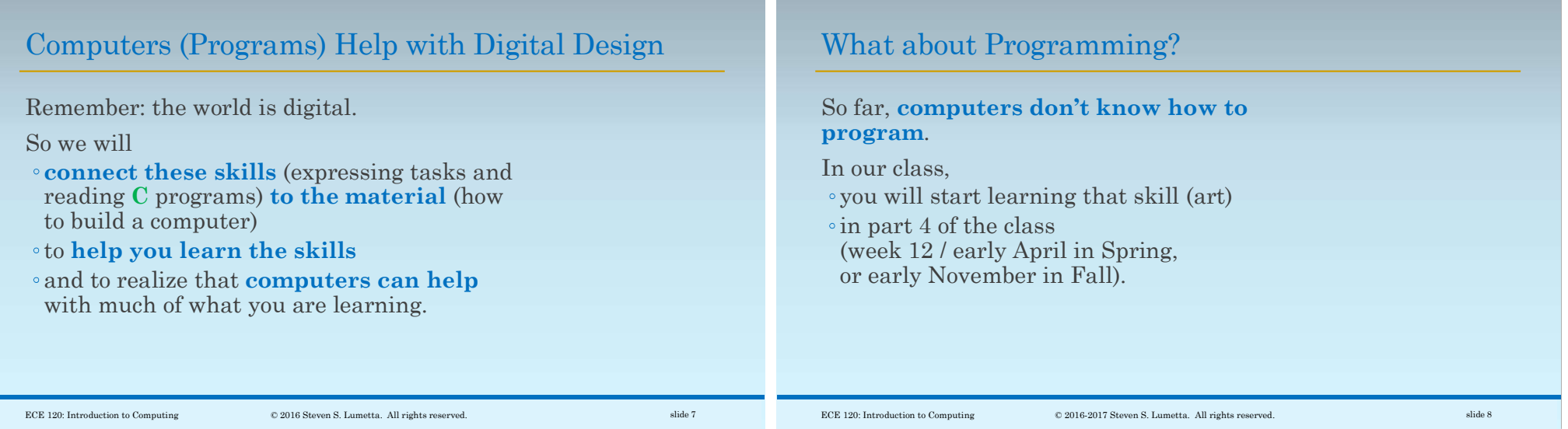

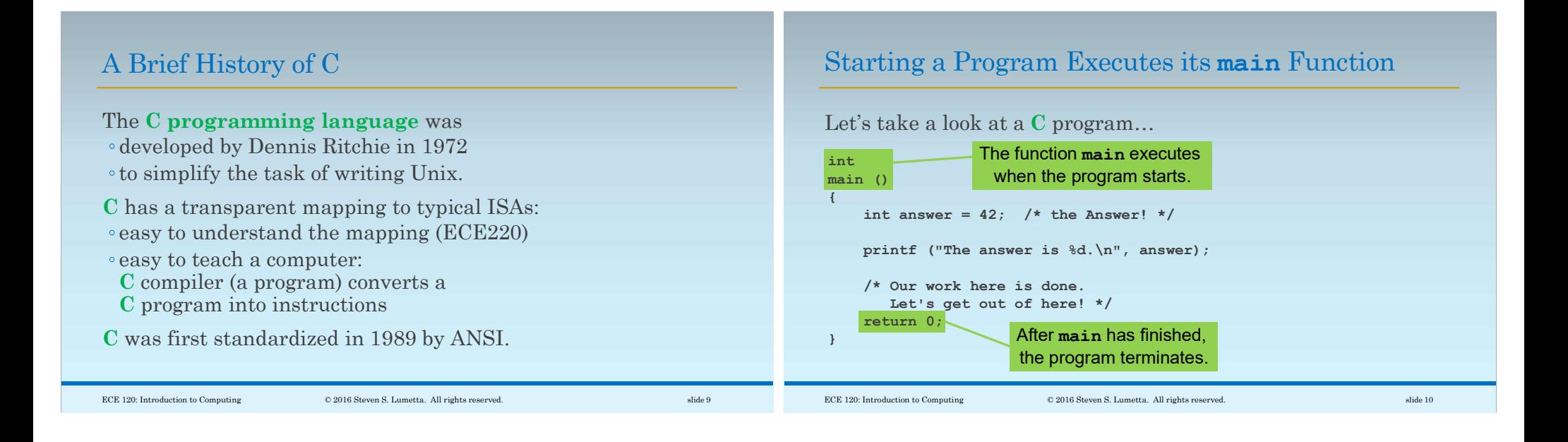

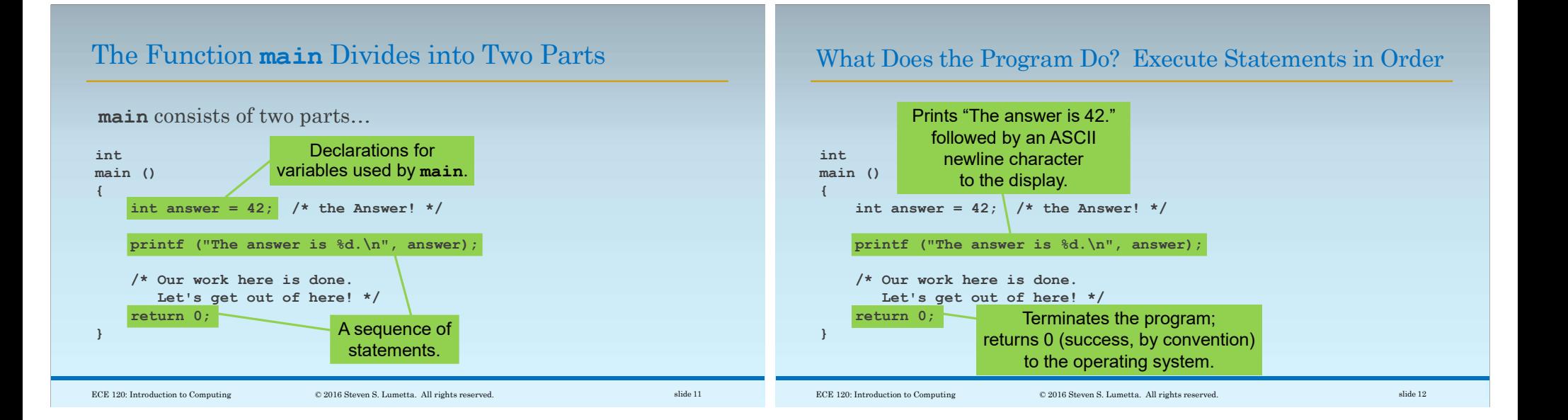

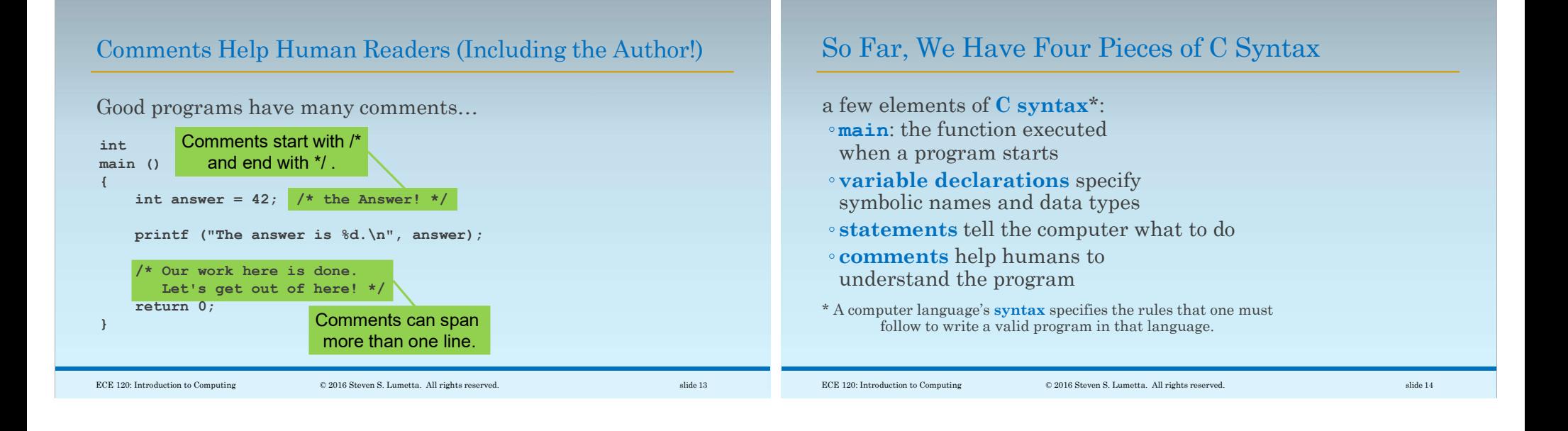

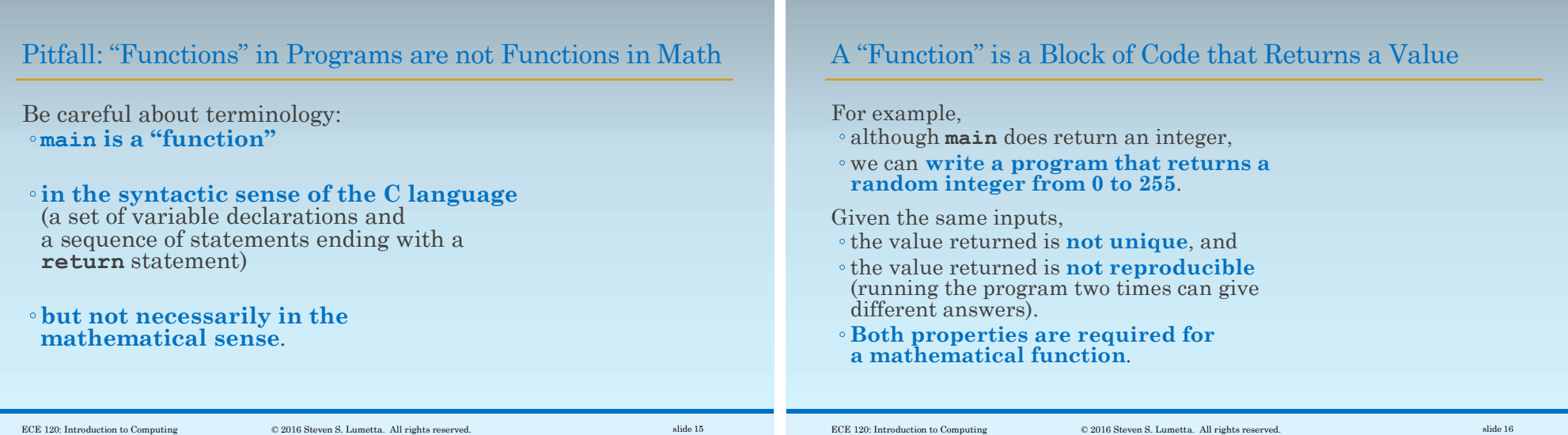

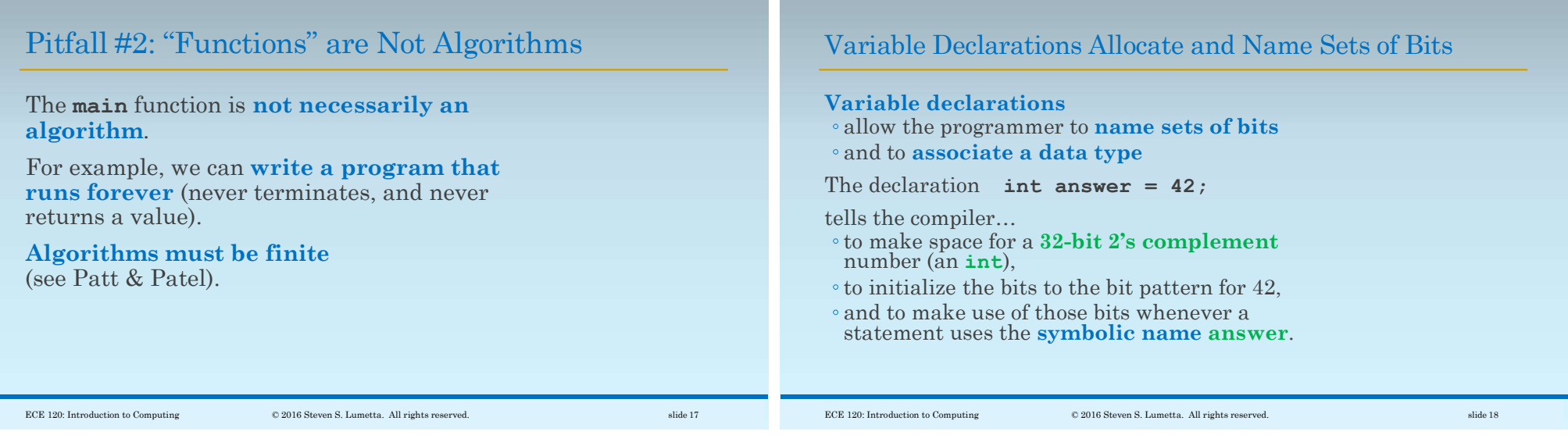

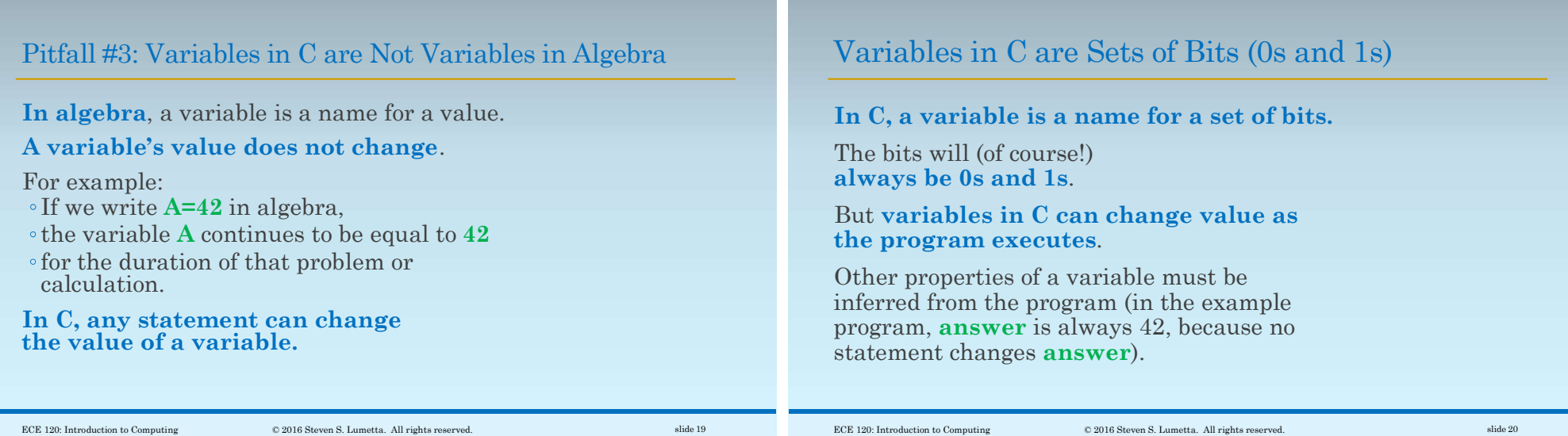

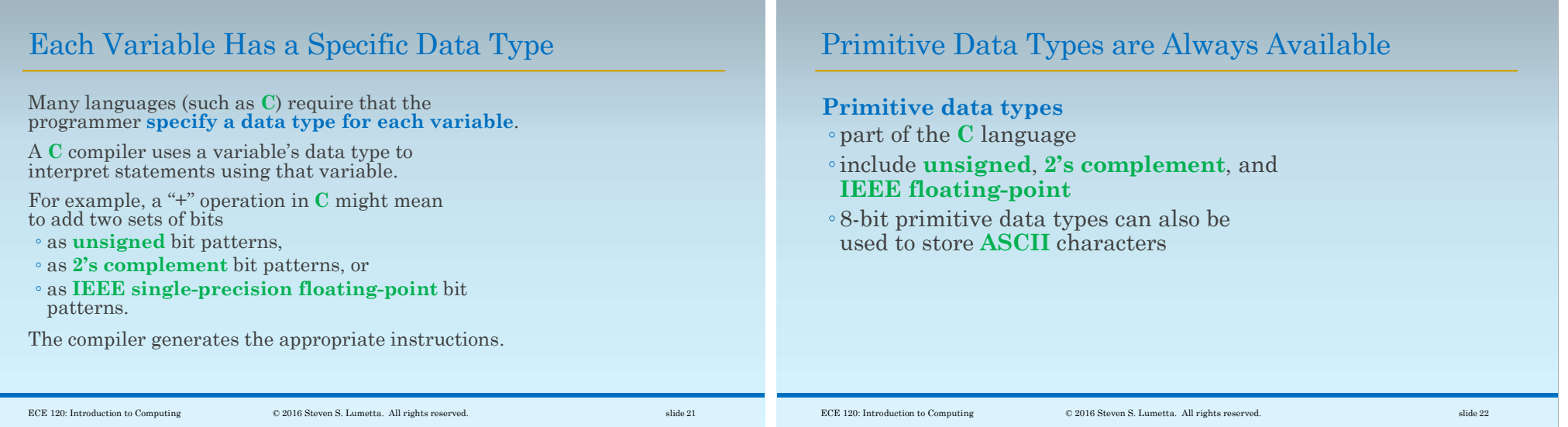

## Pitfall #4: Primitive Data Types Depend on the System

Since the C language was designed to be efficient, primitive data types are tuned to the system.

Unfortunately, that means the actual data type can vary from one compiler to another.

For example, long int may be a 32-bit 2's complement value, or it may be a 64-bit 2's complement value.

Use int32 t or int64 t to be specific.

## Code Examples in Slides Use Only a Few Types

We use these data types in examples.

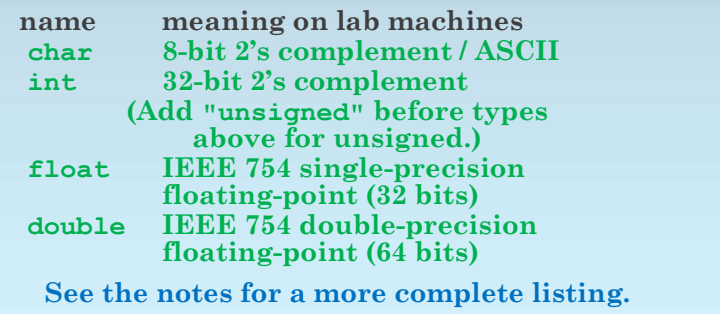

ECE 120: Introduction to Computing © 2016 Steven S. Lumetta. All rights reserved. slide 23

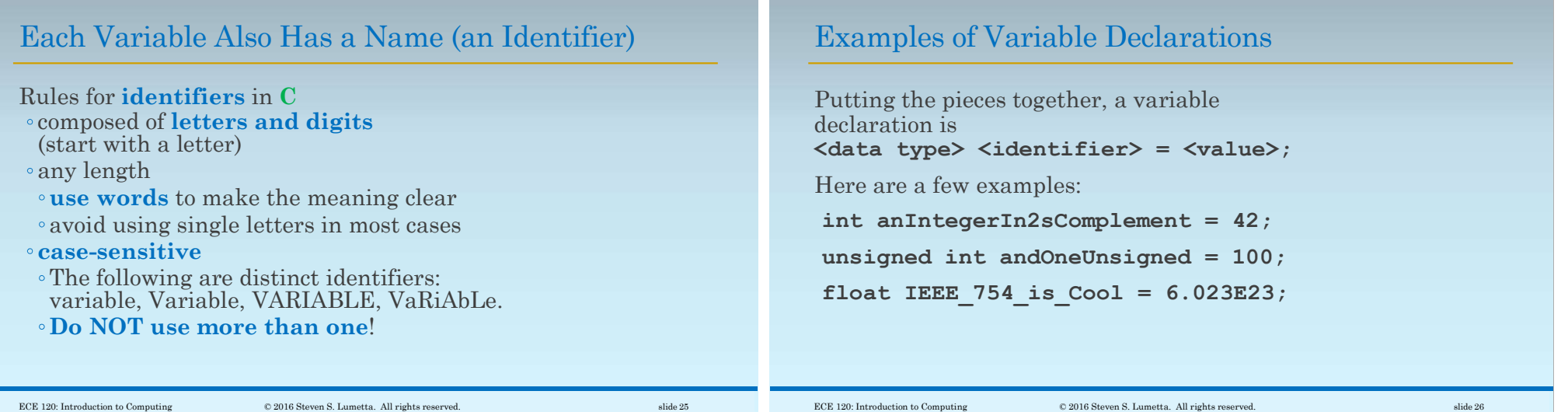

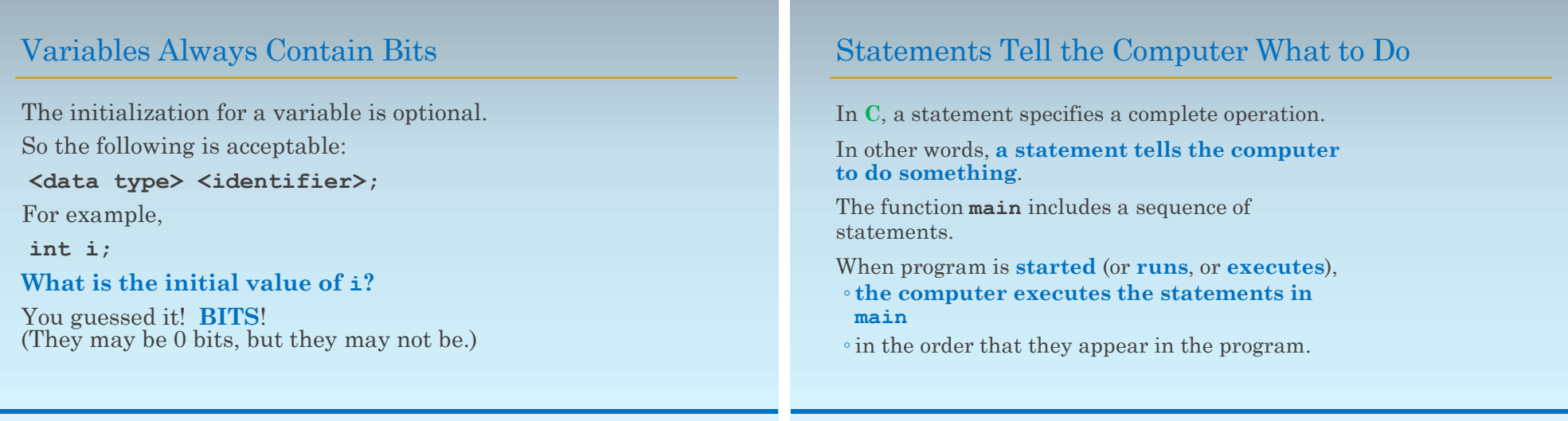